# **Addressing Modes**

## **Er. Anshu Singh**

Assistant Professor

### Computer Science & Engineering Department

University of Lucknow

Lucknow

Branch: BCA

Semester: 3

Subject: Computer Architecture

**Disclaimer:** The e-content is exclusively meant for academic purposes and for enhancing teaching and learning. Any other use for economic/commercial purpose is strictly prohibited. The users of the content shall not distribute, disseminate or share it with anyone else and its use is restricted to advancement of individual knowledge. The information provided in this e-content is developed from authentic references, to the best of my knowledge.

#### **Addressing Modes-**

The different ways of specifying the location of an operand in an instruction are called as addressing modes.

- 1. Implied / Implicit Addressing Mode
- 2. Stack addressing mode
- 3. Immediate Addressing Mode
- 4. Direct Addressing Mode
- 5. Indirect Addressing Mode
- 6. Register Direct Addressing Mode
- 7. Register Indirect Addressing Mode
- 8. Relative Addressing Mode
- 9. Indexed Addressing Mode
- 10. Base Register Addressing Mode
- 11. Auto-Increment Addressing Mode
- 12. Auto-Decrement Addressing Mode

**Implied Addressing Mode-**In this addressing mode, the definition of the instruction itself specify the operands implicitly. It is also called as implicit addressing mode.

Examples-

- The instruction "Complement Accumulator" is an implied mode instruction (CMA).
- In a stack organized computer, Zero Address Instructions are implied mode instructions. (since operands are always implied to be present on the top of the stack)

**Stack Addressing Mode-**In this addressing mode, the operand is contained at the top of the stack.

Example- ADD

This instruction simply pops out two symbols contained at the top of the stack. The addition of those two operands is performed.

The result so obtained after addition is pushed again at the top of the stack.

**Immediate Addressing Mode-** In this addressing mode, the operand is specified in the instruction explicitly. Instead of address field, an operand field is present that contains the operand.

Examples-

ADD 10 will increment the value stored in the accumulator by 10.

MOV R #20 initializes register R to a constant value 20.

**Direct Addressing Mode-** In this addressing mode, the address field of the instruction contains the effective address of the operand. Only one reference to memory is required to fetch the operand. It is also called as absolute addressing mode.

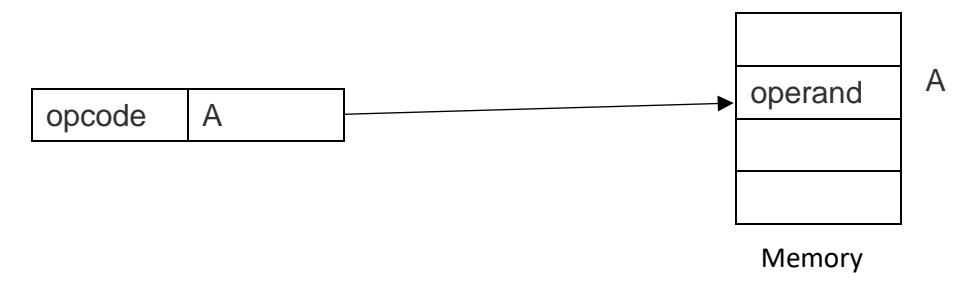

Example-

ADD X will increment the value stored in the accumulator by the value stored at memory location X.

 $AC \leftarrow AC + [X]$ 

**Indirect Addressing Mode-** In this addressing mode, the address field of the instruction specifies the address of memory location that contains the effective address of the operand. Two references to memory are required to fetch the operand.

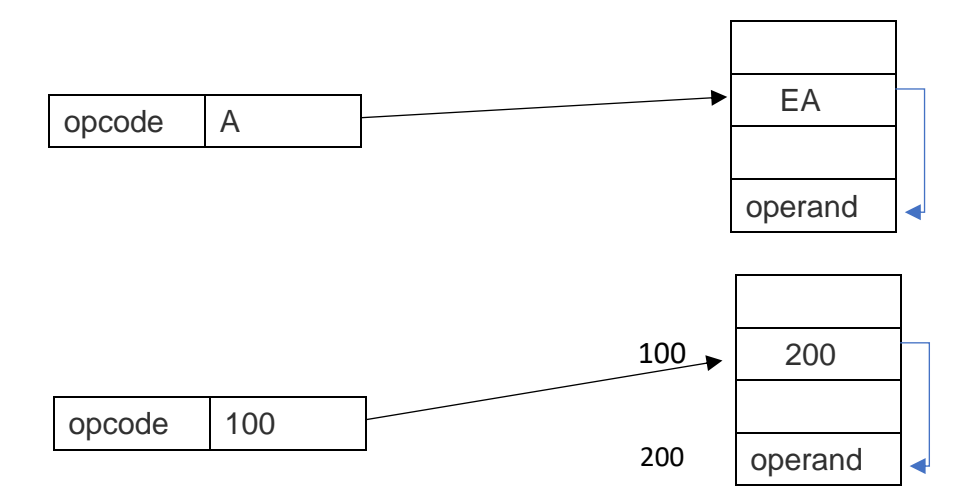

Example-

ADD X will increment the value stored in the accumulator by the value stored at memory location specified by X.

 $AC \leftarrow AC + [[X]]$ 

**Register Direct Addressing Mode-** In this addressing mode, the operand is contained in a register set. The address field of the instruction refers to a CPU register that contains the operand.

No reference to memory is required to fetch the operand.

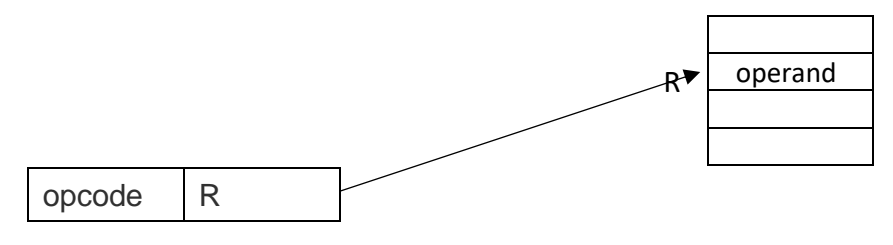

Register set

Example-

ADD R will increment the value stored in the accumulator by the content of register R.

 $AC \leftarrow AC + [R]$ 

- This addressing mode is similar to direct addressing mode.
- The only difference is address field of the instruction refers to a CPU register instead of main memory.

**Register Indirect Addressing Mode-** In this addressing mode, the address field of the instruction refers to a CPU register that contains the effective address of the operand. Only one reference to memory is required to fetch the operand.

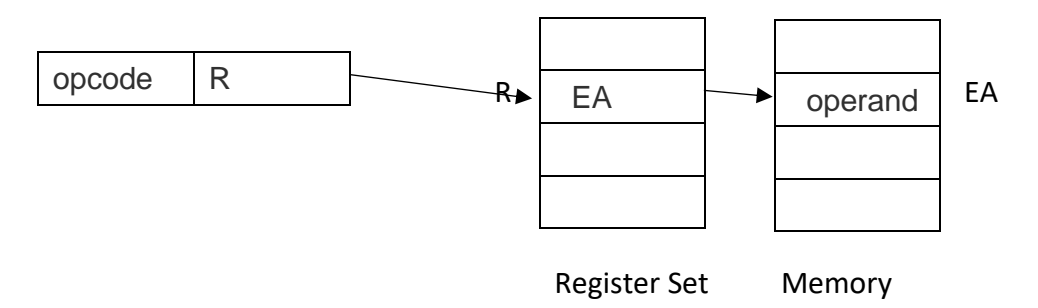

Example-

ADD R will increment the value stored in the accumulator by the content of memory location specified in register R.

 $AC \leftarrow AC + [[R]]$ 

- This addressing mode is similar to indirect addressing mode.
- The only difference is address field of the instruction refers to a CPU register.

#### **References:**

- 1. John P Hayes "Computer Architecture and organization" McGraw Hill
- 2. Dezso Sima,Terence Fountain and Peter Kacsuk " Advanced Computer Architecture" Pearson Education
- 3. Kai Hwang " Advanced Computer Architecture" TMH
- 4. Linda Null, Julia Lobur- The Essentials of Computer Organization and Architecture, 2014, 4th Edition.